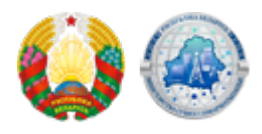

## **[Все города Витебщины – в приложении «Мой город»!](https://xn--b1akbcqh2a7i.xn--90ais/ru/vse-goroda-vitebschiny-v-prilozhenii-moy-gorod)**

К мобильному приложению "Мой город (Беларусь)" присоединился Новополоцк. Теперь инновационная платформа охватывает все локации Витебского региона!

Символично, что наполнение мобильного помощника в Витебском крае завершается молодым городом Новополоцком в его 66-й День рождения.

– С запуском приложения в Новополоцке мы рады сообщить, что Витебский край полностью оцифровал экосистему на своей территории, приложение доступно во всех городах Витебщины! Пользователи уже оценили все его преимущества. Благодаря расширенному туристическому разделу "Туризм Беларуси – Васильковый край" цифровой навигатор помогает не просто лучше узнать наши регионы, а получить в смартфоне настоящего виртуального гида по достопримечательностям, – отметил директор Витебского филиала "Белтелеком" Дмитрий Казак.

**"Мой город"** – это мобильная платформа, которая аккумулирует самые популярные сервисы для конкретного региона. С его помощью пользователи получают простой и удобный доступ ко всей городской инфраструктуре – администрации, учреждениям образования и здравоохранения, объектам торговли, культуры и досуга.

Отличительная особенность мобильного приложения "Мой город" – возможность интерактивного взаимодействия. Для каждого города создается отдельное приложение с уникальными данными. Его функционал позволяет оставлять отзывы и предложения, что помогает улучшать качество услуг и повышать уровень коммуникации между горожанами и органами власти. Местные жители могут записаться на прием в исполнительный комитет и другие госучреждения, задать интересующий вопрос и получить ответ, купить товар онлайн, заказать талон в поликлинику или записать ребенка в спортивную секцию и многое другое.

Напомним, что именно Витебщина дала успешный старт проекту: в 2021 году город Полоцк впервые оцифровал городскую инфраструктуру в приложении. Сегодня ресурс доступен жителям 57 населенных пунктов, в том числе двух областных городов – Витебска и Могилева.

Приложение "Мой город (Беларусь)" доступно для скачивания [в App Store](https://apps.apple.com/us/app/%D0%BC%D0%BE%D0%B9-%D0%B3%D0%BE%D1%80%D0%BE%D0%B4-%D0%B1%D0%B5%D0%BB%D0%B0%D1%80%D1%83%D1%81%D1%8C/id1542353498) и [Google Play.](https://play.google.com/store/apps/details?id=com.beltelecom.mycity&hl=ru&gl=US)

В наполнении платформы могут принять участие различные субъекты хозяйствования. Для участия необходимо оставить заявку на сайте: [moygorod.by](http://moygorod.by/) или обратиться в сервисный центр "Белтелеком".

Малюнак

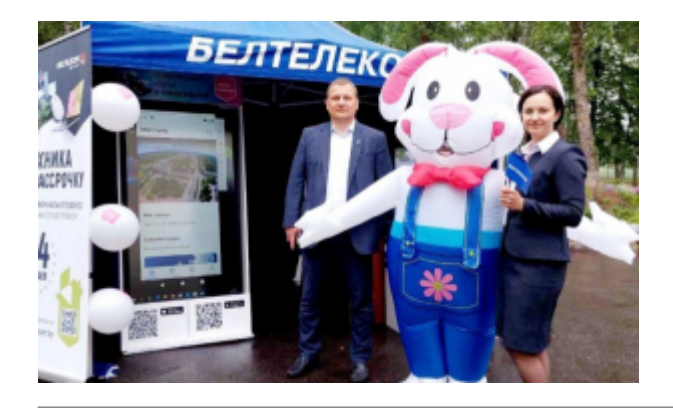

Source URL: https://xn--b1akbcqh2a7i.xn--90ais/node/9471